# **Tutorial para tramitação dos Processos de Deslocamento com ou sem ônus**

**(Versão atualizada em 08/06/2021)**

Considerando a necessidade de adequação à legislação vigente por parte das vinculadas ao MEC, foi emitida **INSTRUÇÃO NORMATIVA UNIPAMPA nº 07/2021** no âmbito da UNIPAMPA, contendo conceitos básicos, normas e fluxos para os Afastamentos e a Concessão de Diárias e Passagens Nacionais e Internacionais.

Visando facilitar a operacionalização dos processos, orientamos para que, antes de qualquer procedimento, seja feita a **leitura integral da referida Instrução Normativa**, e havendo dúvidas o servidor deve dirigir-se ao Solicitante de Viagens e Passagens da sua Unidade.

Caso ele não consiga saná-las de imediato, deverá entrar em contato com o Setor de Diárias, através do e-mail: diarias@unipampa.edu.br.

# Como fazer a Solicitação de Deslocamento no SEI?

Veja os passos a seguir:

Recebeu Convite ou Convocação para cumprimento de missão /evento/ curso (realizado no Interesse da Administração Pública)?

1º passo é reunir todas as informações: Ex.: Convite/convocação, **número de empenho** em que a diária será paga, **programação contendo datas e horários do evento ou missão**.

1) Este tutorial é exemplificativo, a ser usado para viagens **nacionais**.

2) Nos casos das **viagens internacionais** é necessário anexar também os formulários da PROGEPE (Formulário de Afastamento do país e o resultados esperados), com cópia autorização (Portaria no D.O.U., etc.)

3) Nos casos de **Colaboradores Eventuais** é essencial anexar o formulário da **Nota Técnica e Curriculum resumido**.

#### $\rightarrow$  $\mathcal{C}$ e sei.unipampa.edu.br/sei/controlador.php?acao=procedimento\_escolher\_tipo&infra\_sistema=100000100&infra\_unidade\_atual=4135&infra\_  $\leftarrow$

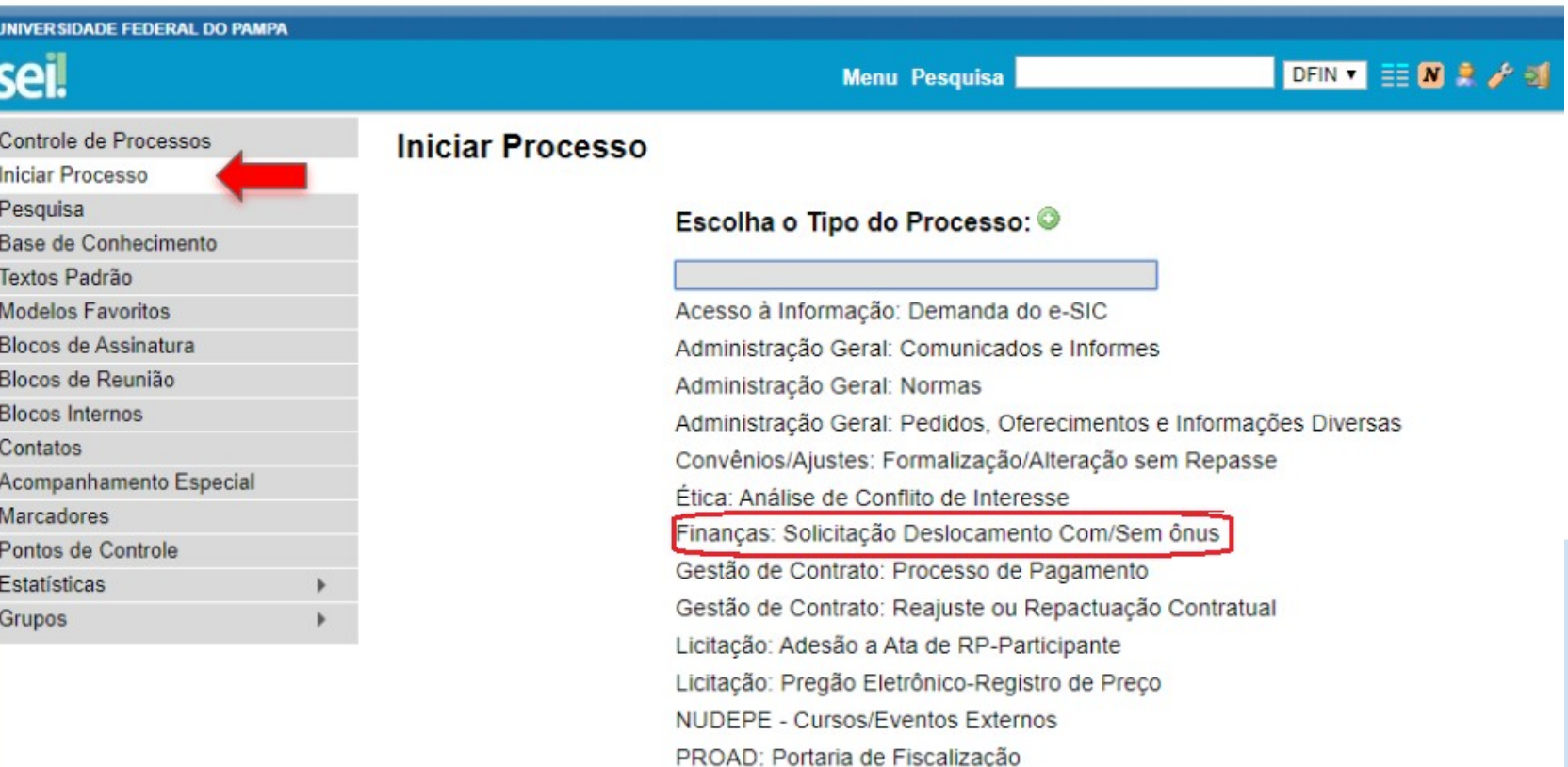

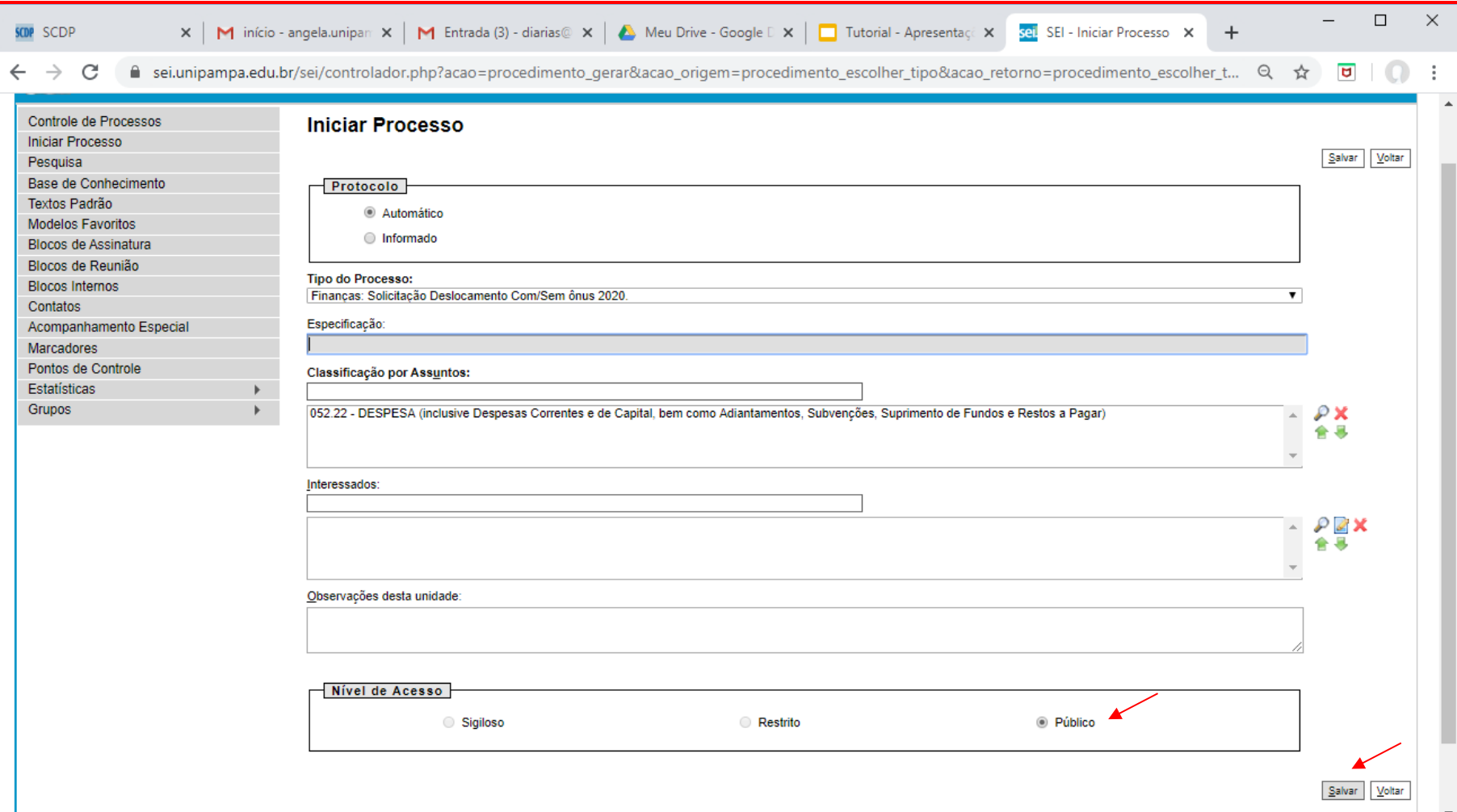

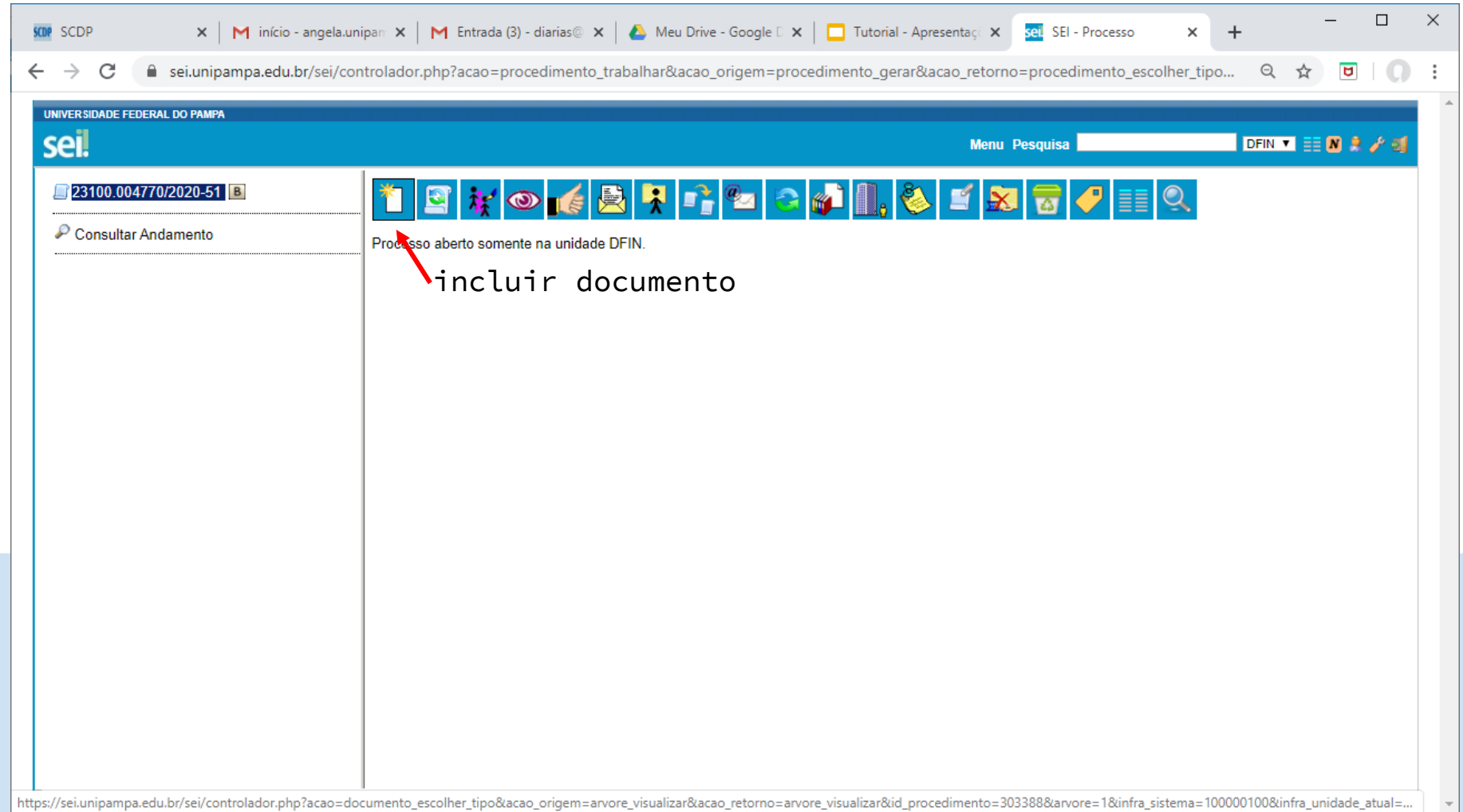

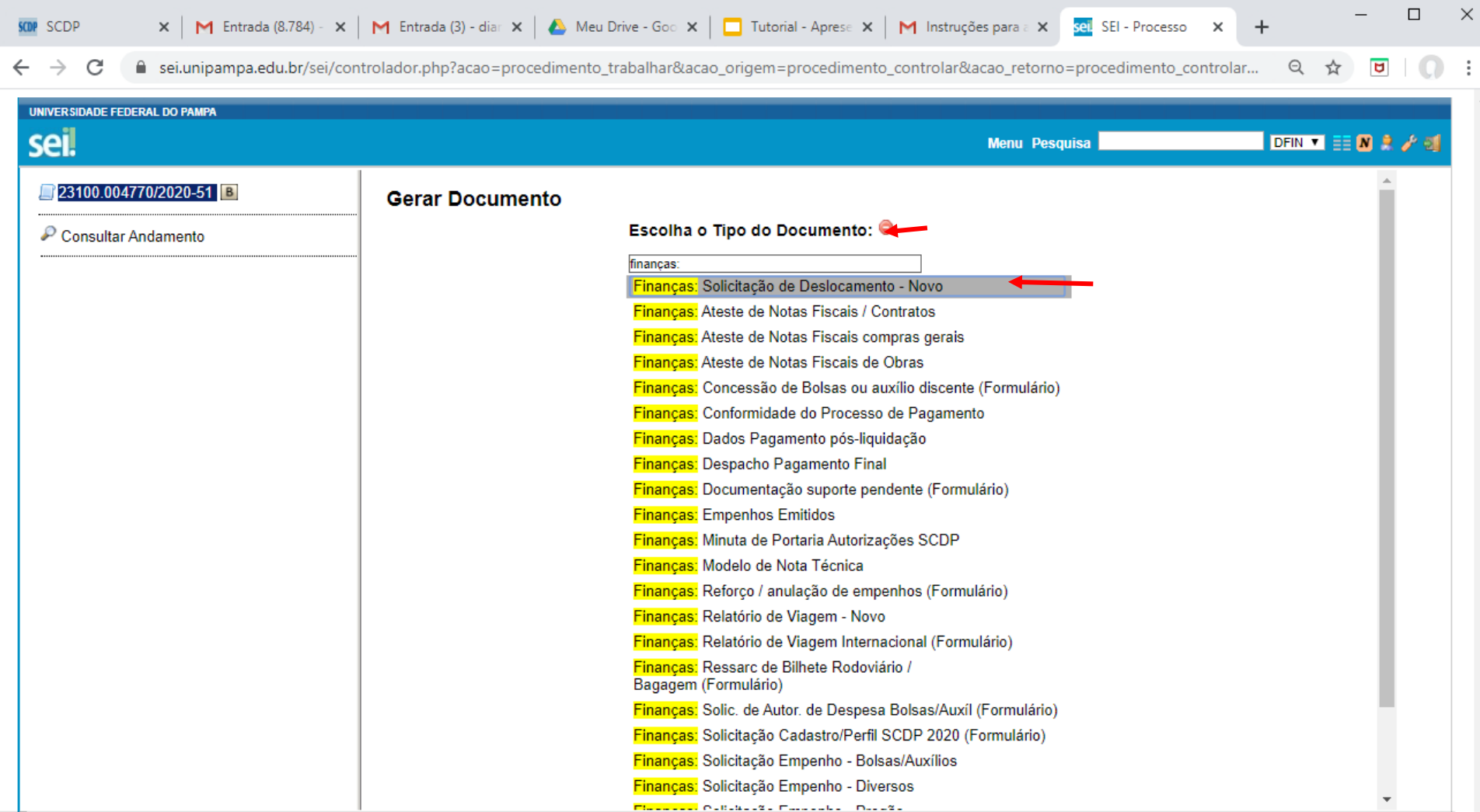

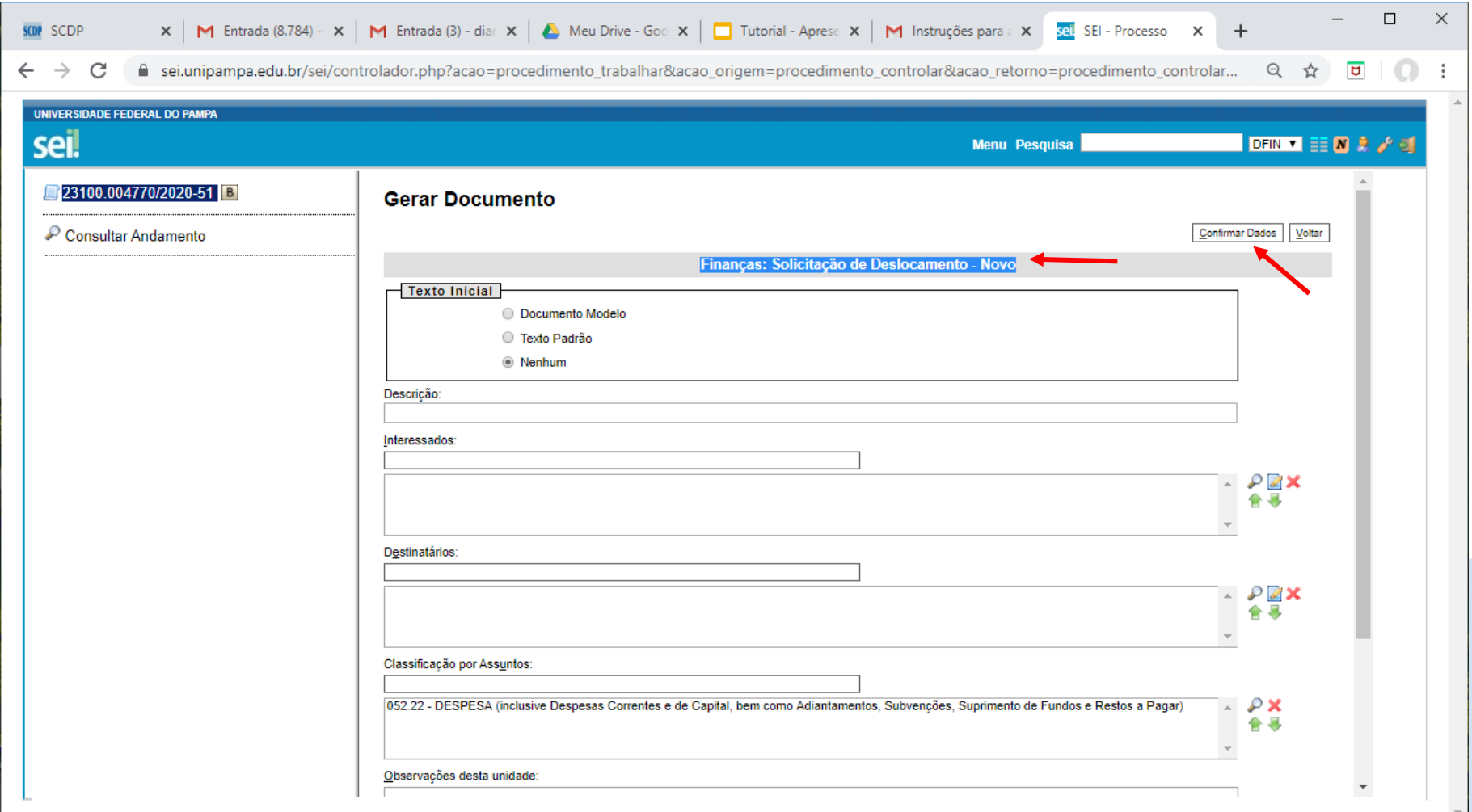

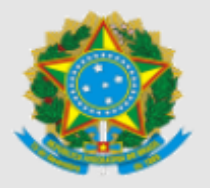

SERVICO PÚBLICO FEDERAL MINISTÉRIO DA EDUCAÇÃO UNIVERSIDADE FEDERAL DO PAMPA

## **IDENTIFICAÇÃO DA UNIDADE SOLICITANTE**

**DIVISAO DE FINANCAS** COORDENADORIA DE CONTABILIDADE, FINANÇAS E MATERIAIS PRO-REITORIA DE ADMINISTRACAO - PROAD UNIPAMPA - UNIVERSIDADE FEDERAL DO PAMPA

## FORMULÁRIO DE SOLICITAÇÃO DE DESLOCAMENTO COM OU SEM ÔNUS

Este formulário deve ser utilizado para deslocamentos (afastamentos da sede com ou sem ônus e/ou solicitação de diárias e passagens) com ou sem ônus, nas viagens nacionais e internacionais) realizados no interesse da Administração Pública.

\*Marcar X agui.

Eu, Proposto, estou ciente do teor da INSTRUÇÃO NORMATIVA UNIPAMPA Nº 7, de 31 de maio de 2021 e responsabilizome pelas informações aqui inseridas:

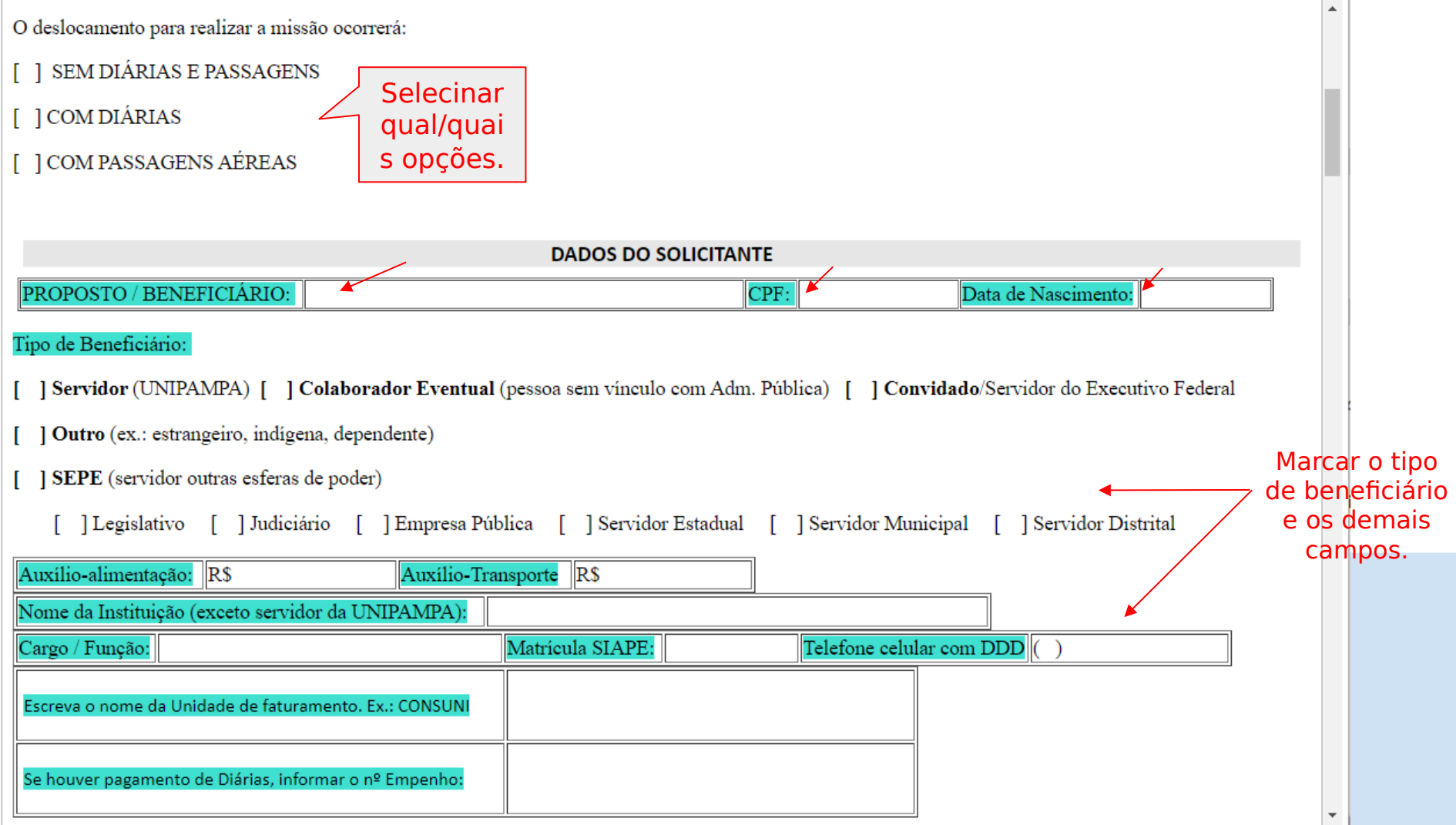

#### **DADOS BANCÁRIOS**

O proposto deve ser titular de Conta Corrente, se o proposto for SERVIDOR, os dados para "receber diárias" devem estar atualizados na PROGEPE, via de regra os bancos devolvem quando a conta informada for conta-salário ou conta-poupanca):

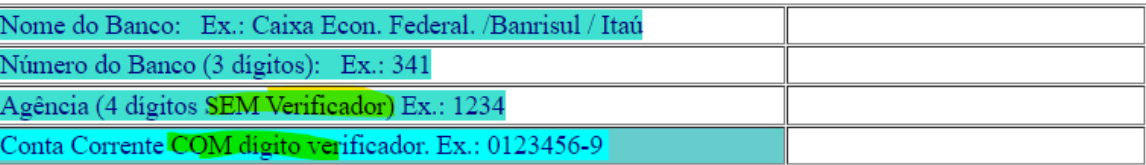

) Não possui Conta Corrente (válido somente para estrangeiros/sem CPF).

#### $Obs.$ :

Para lançamento de diárias no SCDP a estrangeiros ou outros casos que o Proposto não tem CPF, deverá ser anexado obrigatoriamente cópia legível do Passaporte ou Registro de Identidade do seu país (para o caso de países do Mercosul).

E o Solicitante de Viagens deverá contatar previamente à DFIN, para que seja realizada a "Inscrição Genérica" no SIAFI, tal número é utilizado no SCDP para o possa ser gerar a Ordem Bancária - OBP, e também para que a DFIN possa verificar a disponibilidade e fazer a programação dos recursos financeiros para que o Proposto possa receber as diárias nas agências do Banco do Brasil.

#### CAMPO A SER PREENCHIDO, SE O PROPOSTO FOR EXTERNO À UNIPAMPA (COLABORADOR EVENTUAL, CONVIDADO, SEPE OU OUTRO)

Informar o nome do servidor responsável pela Convocação ou Convite:

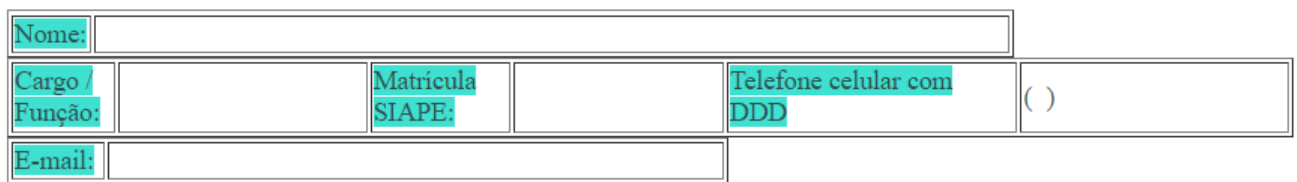

Estou CIENTE $\left(\begin{array}{c} \end{array}\right)$  de que:

- Devo ter atenção especial ao convidar Colaborador Eventual ou outro externo para fazer atividade que gere diárias e passagens para a Universidade, pois o mesmo não poderá ter nenhum vínculo trabalhista com a UNIPAMPA.

- Que DISCENTES NÃO PODERÃO RECEBER DIÁRIAS E PASSAGENS, na condição de aluno.

- Que em caso de COLABORADOR EVENTUAL (aquele que não tem vínculo com a Adm. Pública), deverá obrigatoriamente ser anexada Nota Técnica e Curriculum Resumido (Modelo disponível no SEI) ao processo e a mesma deverá estar circunstanciada demonstrando o valor agregado junto a comunidade acadêmica ao trazer um colaborador eventual.

### CAMPO ESPECIAL PARA PROPOSTO SEPE (SERVIDOR DE OUTRAS ESFERAS DE PODER)

Em caso do Proposto ser SEPE (servidor de outras esferas de poder que pode, inclusive, ser agente ocupante de emprego público na administração direta ou indireta, abrangendo empregados das autarquias, fundações, empresas públicas ou sociedades de economia mista) e ele receber auxílio-alimentação e/ou auxílio-transporte, deverá informar abaixo os respectivos valores:

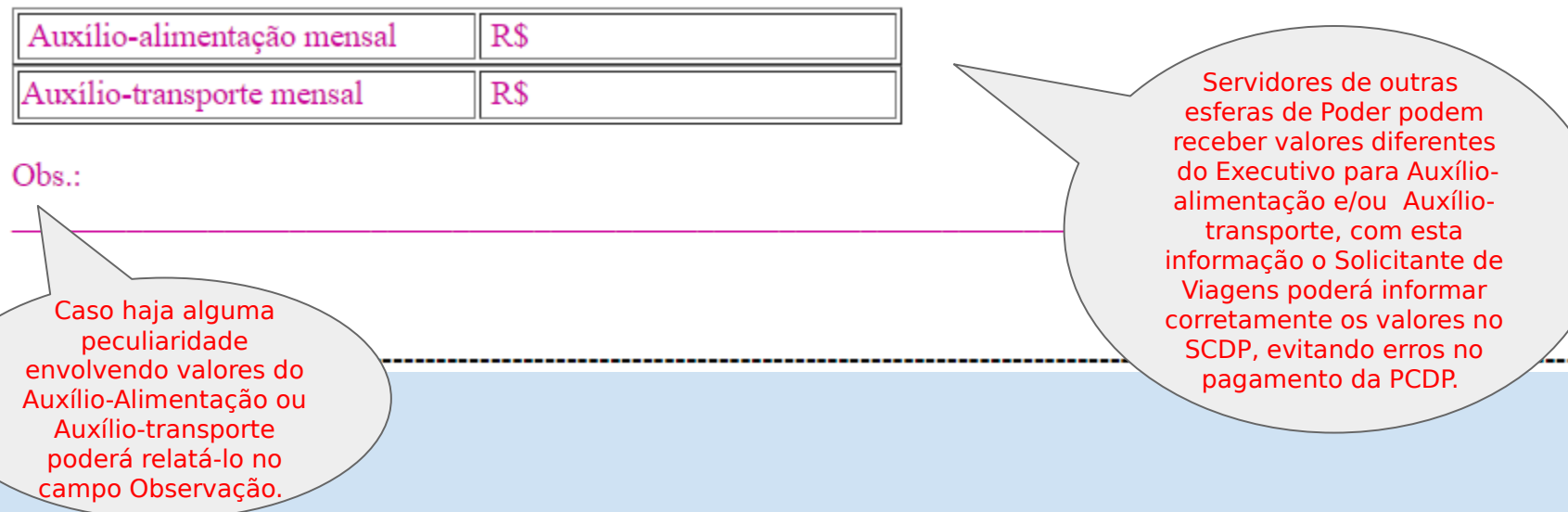

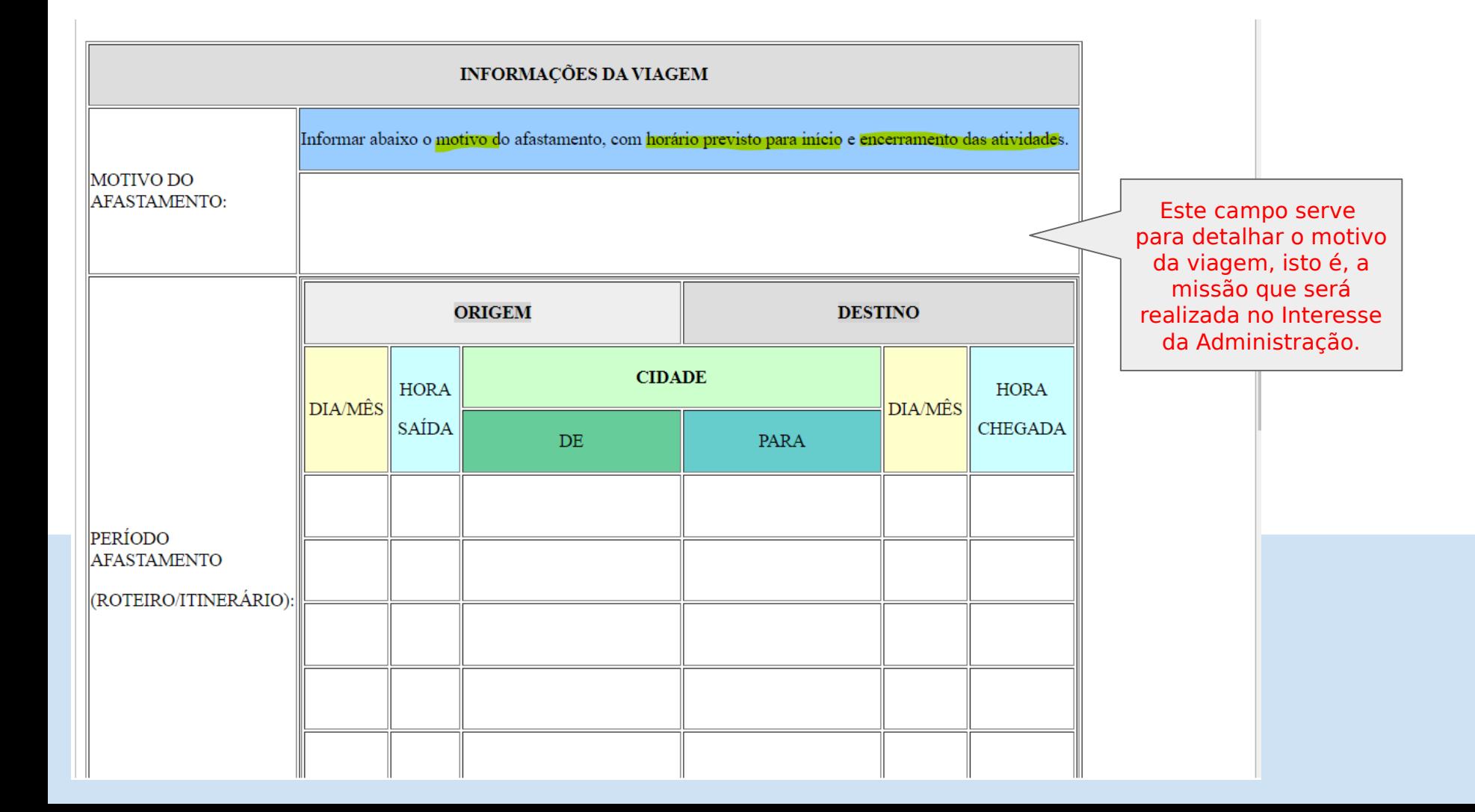

## Marque com um X em cada trecho como será o meio de transporte:

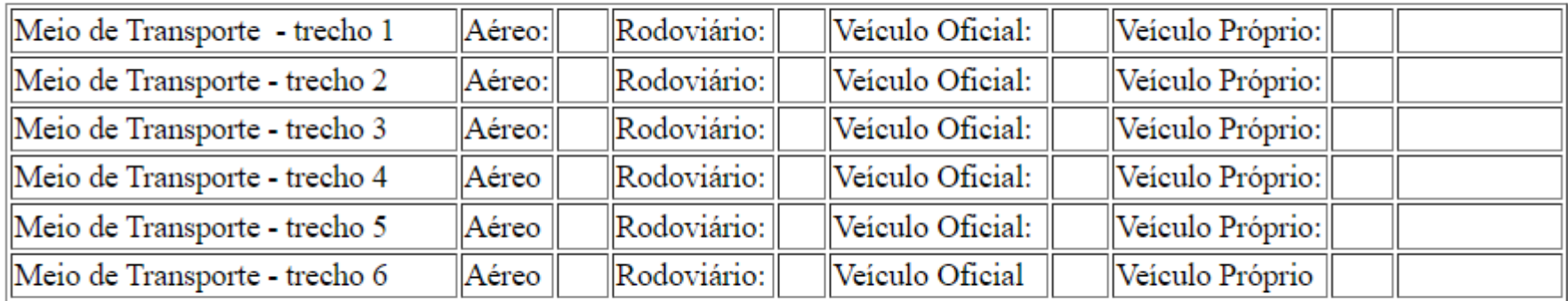

Faz jus ao Adicional de Deslocamento (Embarque e Desembarque)?  $($ ) Sim ) Não

> O adicional de deslocamento é utilizado para indenizar o gasto do percurso até um local de embarque e do local de desembarque nos trechos que ocorrer missão e/ou hospedagem (não atendido por veículo oficial ou próprio). Maior detalhamento na Documentação de Apoio em https://www2.scdp.gov.br/

JUSTIFICATIVA PARA SITUAÇÕES EXCEPCIONAIS

1. Justificativa: viagem urgente (informada com menos de 15 dias de antecedência)\*

2. Justificativa: viagem por período superior a 5 (cinco) dias contínuos:

3. Justificativa: desembarque que não cumpra antecedência mínima de 3 horas até o início das atividades:

4. Justificativa:: embarque ou desembarque fora do período de 7h às 21h:

5. Justificativa: início ou término em final de semana e feriados, ou que iniciem nas Sextas-feiras:\*

6. Justificativa: (viagem com inicio ou término em cidade diferente da que o proposto está em exercício):

A necessidade de informar tais justificativas para situações excepcionais estão pautadas no Decreto 10.193 de 27 de dezembro de 2019 do Ministério da Economia e exigências operacionais do SCDP.

7. Justificativa: viagem em grupo de mais de 5 (cinco) pessoas:

8. Justificativa: viagem com mais de 30 diárias acumuladas, intercaladas no ano por pessoa:

9. Justificativa PENDÊNCIA DE PRESTAÇÃO DE CONTAS de outras viagens:

10. Justificativa Especificação de Aeroporto quando necessário.

11. Justificativa para Utilização ônibus leito/executivo, com base no princípio da economicidade e na melhor gestão dos recursos públicos. sempre que possível deve-se utilizar o meio de transporte mais vantajoso. Se houver a necessidade de utilizar ônibus (leito ou executivo), é necessário ter autorização do ordenador de despesas (Pró-reitor de Administração):

12. Outras Justificativas (Ex.: Necessidade de deslocamento durante o trabalho remoto COVID-19)

Enquanto perdurar o trabalho remoto motivado pela Pandemia - COVID, o campo 12 deve ser preenchido.

A necessidade de informar tais justificativas para situações excepcionais estão pautadas no Decreto 10.193 de 27 de dezembro de 2019 do Ministério da Economia e exigências operacionais do SCDP.

#### **DA TRAMITACÂO**

1) Juntamente com este Formulário é necessário anexar os Documentos comprobatórios (Exemplo: Convite/Convocação/ Programação com datas de início e fim da missão/evento e localidade).

2) O Formulário Solicitação de Deslocamento e o Relatório de Viagem devem estar assinados por: PROPOSTO, CHEFIA IMEDIATA e AUTORIDADE CONCEDENTE.

3) Antes de enviar o Processo, verifique se não é algum dos casos em que deve-se submeter também ao Ordenador de Despesas (exemplo: quando do início e término fora da sede e utilização de ônibus leito/executivo).

4) As unidades podem optar por criar blocos de assinaturas e depois disponibilizar o bloco para os servidores para realizarem suas respectivas aprovações.

5) Os destinatários devem ser avisados sobre a existência do bloco para assinatura (O SEI não avisa automaticamente).

6) Após o formulário conter todas as assinaturas dos responsáveis, o processo deverá ser enviado ao Solicitante de Diárias e Passagens da sua Unidade, para inserção no SCDP.

7) Solicitante de Viagens, o SCDP deve espelhar as informações inseridas no SEI, através dos Anexos, por este motivo é muito importante o preenchimento das justificativas.

8) Caso seja necessário alguma informação complementar, esta poderá ser anexada no SEI e SCDP através de Despacho, contendo justificativa e assinaturas do PROPOSTO, CHEFIA IMEDIATA E AUTORIDADE CONCEDENTE.

9) No caso de Colaborador eventual, Convidado ou Outro externo à UNIPAMPA, este documento deve ser preenchido pelo Servidor Responsável, contudo o servidor responsável deverá salvar em PDF, enviar via e-mail ao Proposto, coletar a assinatura e inserir novamente o formulário assinado pelo Proposto, salvo se o Colaborador Eventual, Convidado ou Outro tiver acesso ao SEI, neste caso o Proposto mesmo poderá preencher os formulários (em caso de dúvida verifique com o DTIC se é possível dar acesso à externos no SEI da UNIPAMPA).

- Após realizada a tramitação no SEI, o processo deverá ser encaminhado para o(a) Solicitante de Viagem e Passagens aéreas SCDP da sua Unidade;

- O Solicitante fará a inclusão dos dados no SCDP (caso identifique que falta alguma informação deverá saná-las junto ao Proposto ou Servidor responsável via SEI).

Apenas para conheciment o este é um modelo do e Fluxo no **SCDP** 

![](_page_22_Figure_1.jpeg)

![](_page_22_Figure_2.jpeg)

Para fins operacionais os Solicitantes de Viagens, Passagens (e demais perfis) têm à disposição legislação, manuais e tutoriais na tela de acesso ao SCDP <https://www2.scdp.gov.br/> menu "Documentação de Apoio SCDP"

A partir desse momento, para fins didáticos consideremos que a viagem foi realizada com sucesso e vamos para etapa Prestação de Contas.

![](_page_24_Picture_0.jpeg)

### **Gerar Documento**

#### Escolha o Tipo do Documento:

Finanças: relatório de viagem

Finanças: Relatório de Viagem - Novo

![](_page_24_Picture_16.jpeg)

![](_page_25_Figure_0.jpeg)

![](_page_26_Picture_5.jpeg)

Marque com um "X" em cada trecho como será o meio de transporte:

![](_page_26_Picture_6.jpeg)

#### DEMAIS INFORMAÇÕES DA VIAGEM:

1- Justificar, caso não tenha feito a Prestação de Contas em até 05 dias após o final da viagem:

Atenção! Nenhuma novo afastamento deverá ser aprovado no SCDP, enquanto houver Prestação de Contas Pendente. A Prestação de Contas é considerada realizada augndo da Aprovação do Proponente na PCDP.

2- Se os trechos da viagem NÃO ocorreram conforme previsto no Formulário de Deslocamento, devem ser observados os casos excepcionais conforme situações previstas no Decreto ME nº 10.193/19 e INSTRUÇÃO NORMATIVA UNIPAMPA nº 07/2021

(Ex.: viagens que envolve sextas, sábados, domingos e feriados, viagens com mais de 05 dias contínuos, viagens com mais de 05 pessoas para o mesmo evento, viagens para exterior com ônus, viagens com mais de 30 diárias intercaladas ao ano).

3- Caso houver início e/ou término da viagem fora da sede, inserir justificativa abaixo e submeter ao Ordenador de Despesas, e estando de acordo com as justificativas apresentadas, assinará este documento.

4- Caso, no decorrer da viagem, tenha sido necessária a utilização de bilhetes rodoviários do tipo "executivo ou leito", inserir justificativa abaixo e submeter ao Ordenador de Despesas, e estando de acordo com os motivos expostos, assinará este documento.

#### ATESTE PARA RESSARCIMENTO BILHETES RODOVIÁRIOS

Se houver o ressarcimento de Bilhetes Rodoviários e/ou Bagagens, favor informar abaixo e inserir os comprovantes.

![](_page_28_Picture_21.jpeg)

Observações:

1) Somente serão restituídos comprovantes de bilhetes rodoviários ou bagagem que estiverem claramente legíveis!

2) Voucher não é comprovante de embarque; bilhete digital, sim.

3) A chefia imediata deverá conferir os comprovantes que foram anexados, e se atendem ao solicitado, a chefia imediata assina como responsável pelo ATESTE dos documentos para restituição no DFIN.

#### **DA TRAMITAÇÃO**

- Todos os documentos do processos (Formulário de Solicitação de Deslocamento, Relatório de Viagem, eventuais despachos) devem estar assinados por: Proposto, Chefia Imediata e AUTORIDADE(s) CONCEDENTE(s).

- Quando necessário, as unidades podem optar por criar blocos de assinaturas e depois disponibilizar o bloco para as pessoas assinarem.
- O destinatário deve ser avisado sobre a existência do bloco para assinatura (O SEI não avisa automaticamente).
- Após conter todas as assinaturas dos responsáveis, o processo deverá ser enviado ao Solicitante de Viagens e Passagens no SCDP da sua Unidade.

- No caso de Colaborador eventual, Convidado, outro externo à UNIPAMPA, este documento deve ser preenchido pelo Servidor Responsável, contudo o servidor responsável deverá salvar em PDF, enviar via e-mail ao Proposto, coletar a assinatura e inserir novamente o Relatório de Viagem assinado pelo Proposto, salvo se o Colaborador Eventual ou Convidado tiver acesso ao SEI, ele mesmo poderá preencher os formulários, em caso de dúvida verifique com o DTIC se é possível dar acesso à externos no SEI da UNIPAMPA.

![](_page_29_Picture_28.jpeg)

# **Revisando a Prestação de Contas:**

Proposto (ou servidor responsável por externos) deverá:

- Anexar a documentação comprobatória da Prestação de Contas (ex.: Certificado, Ata de Reunião, Declarações do órgão organizador do evento, contendo datas, horário e local da missão);
- Se a viagem contemplar passagens aéreas, deverão ser anexados os canhotos de embarque.

- Se a viagem contemplar restituição de bilhetes rodoviários, deverão ser anexados bilhetes rodoviários LEGÍVEIS e a chefia imediata, ao assinar o Relatório de Viagem está ciente que está Atestando a Viagem, bem como o pedido de restituição.

- O Proposto (ou servidor responsável por externos) deverá tramitar o processo no SEI para que o Solicitante de Viagens possa lançar no SCDP.
	- Anexar a documentação comprobatória da Prestação de Contas (ex.: Certificado, Ata de Reunião, Declarações do órgão organizador do evento);

O planejamento, a clareza das informações e a inserção dos documentos comprobatórios são essenciais para que se possa dar os devidos encaminhamentos no SCDP, isso **evitará**:

- ➔ retrabalho para todos os envolvidos; ➔ demora no recebimento dos valores de diárias/restituições;
- ➔ e apontamentos em auditorias internas e em órgãos de controle externo.

# *Em caso de dúvida é sempre preferível perguntar!*

## Proposto, contate o Solicitante de Viagens da sua Unidade!

# Solicitante de Viagens, contate o Gestor Setorial SCDP na PROAD/CCFM/DFIN através do e-mail: [diarias@unipampa.edu.br](mailto:diarias@unipampa.edu.br)

Gestor Setorial SCDP